## **Технология ПОЯСНИТЕЛЬНАЯ ЗАПИСКА**

Рабочая программа по технологии для 3 класса разработана на основе Примерной программы начального общего образования и авторской программы И. Б. Мыловой «Технология», утверждѐнной Минобрнауки РФ (Москва, 2004) в соответствии с требованиями Федерального компонента государственного стандарта начального образования (Москва, 2004).

*Цель:* развитие личности ребѐнка, раскрытие его творческого потенциала в процессе обучения теории и практики трудовой деятельности на основе педагогической поддержки его индивидуальности.

#### *Задачи изучения курса в 3 классе:*

- развивать учебно-познавательную активность ребѐнка: мыслительную, эмоциональную, двигательно-опорную, культурно-этическую;

- развивать личность ребѐнка: мышление, интеллект, фантазию, художественный вкус, техническое мышление и конструкторские способности;

- формировать эстетическую культуру на основе народного прикладного творчества;

- воспитывать уважительное отношение к труду;

- развивать и совершенствовать ручную умелость, мелкую моторику рук.

Рабочая программа рассчитана на 68 часов в год, в неделю – 2.

Для реализации программного содержания использованы следующие пособия:

• *Гринева, А. А.* Технология : 3 класс : учебник /А. А. Гринева, И. А. Кузнецова, Т. М. Рагозина. – М. : Академкнига/Учебник, 2013.

• *Гринева, А. А.* Технология : 3 класс : методическое пособие / А. А. Гринева, И. А. Кузнецова, Т. М. Рагозина. – М. : Академкнига/Учебник, 2013.

Логика изложения и содержание авторской программы полностью соответствует требованиям федерального компонента государственного стандарта начального образования, поэтому в программу не внесено никаких изменений; при этом учтено, что учебные темы, которые не входят в обязательный минимум содержания основных образовательных программ, отнесены к элементам дополнительного (необязательного) содержания.

## **Требования к уровню подготовки учащихся по курсу «Технология» к концу третьего года обучения**

Учащиеся должны **знать/понимать**:

• распространенные виды профессий, связанных с механизированным трудом (с учетом региональных особенностей);

• область применения и назначение таких инструментов, как угольник, фальцлинейка, шило, кусачки, ножерезка, оправка, отвертка; машин, используемых человеком для перевозки груза; технических устройств (машин, компьютера);

• основные источники информации;

• правила организации труда при работе за компьютером;

• основные функциональные устройства компьютера (системный блок, монитор, клавиатура, мышь, наушники, микрофон);

• дополнительные компьютерные устройства (принтер, сканер, модем, цифровой фотоаппарат, цифровая видеокамера, видеопроектор, звуковые колонки);

• назначение основных функциональных устройств компьютера;

• назначение периферийных компьютерных устройств;

• назначение устройств внешней памяти.

#### **Уметь:**

• выполнять инструкцию, несложные алгоритмы при решении учебных задач;

• осуществлять организацию и планирование собственной трудовой деятельности;

• осуществлять последовательность изготовления изделия, поэтапный контроль за ее ходом и соотносить результаты деятельности с образцом;

• получать необходимую информацию об объекте деятельности, используя рисунки, схемы, эскизы, чертежи (на бумажных носителях);

• изготавливать изделия из доступных материалов (цветного и упаковочного картона, соломы, глины, шерстяной и шелковой ткани, полуфабрикатов) по сборочной схеме, эскизу, чертежу; выбирать материалы с учетом их свойств, определяемым по внешним признакам;

• соблюдать последовательность технологических операций при изготовлении и сборке изделия;

• создавать модели несложных объектов из деталей конструктора и различных материалов;

• осуществлять декоративное оформление изделия аппликацией, плетеным узором, окрашиванием, вышивкой, фурнитурой;

• соблюдать безопасные приемы труда при работе на компьютере;

• включать и выключать компьютер;

• работать с текстом и изображением, представленным на мониторе компьютера;

• владеть элементарными приемами работы с дисководом и электронным диском;

• владеть приемами работы с мышью;

• работать с прикладной программой, используя мышь. Осуществлять навигацию по программе, используя элементы управления (кнопки);

• владеть элементарными приемами работы с графическими объектами с помощью компьютерной программы (графический реактор).

## **Использовать приобретенные знания и умения в практической деятельности и повседневной жизни:**

• для поиска, преобразования и применения информации для решения различных задач;

• выполнения домашнего труда (самообслуживание, мелкий ремонт одежды, предметов быта);

• соблюдения правил личной гигиены и использования безопасных приемов работы с материалами, инструментами, средствами информационных и коммуникационных технологий;

• создания различных изделий по собственному замыслу из бумаги, картона, природных и текстильных материалов, проволоки, фольги, полуфабрикатов, деталей конструктора;

• осуществления сотрудничества в совместной работе;

• работы с программными продуктами, записанными на электронных дисках, для обеспечения возможности дальнейшего использования учащимися программно-педагогических средств в учебном процессе;

• работы с тренажером;

• соблюдения санитарно-гигиенических правил при работе с компьютерной клавиатурой.

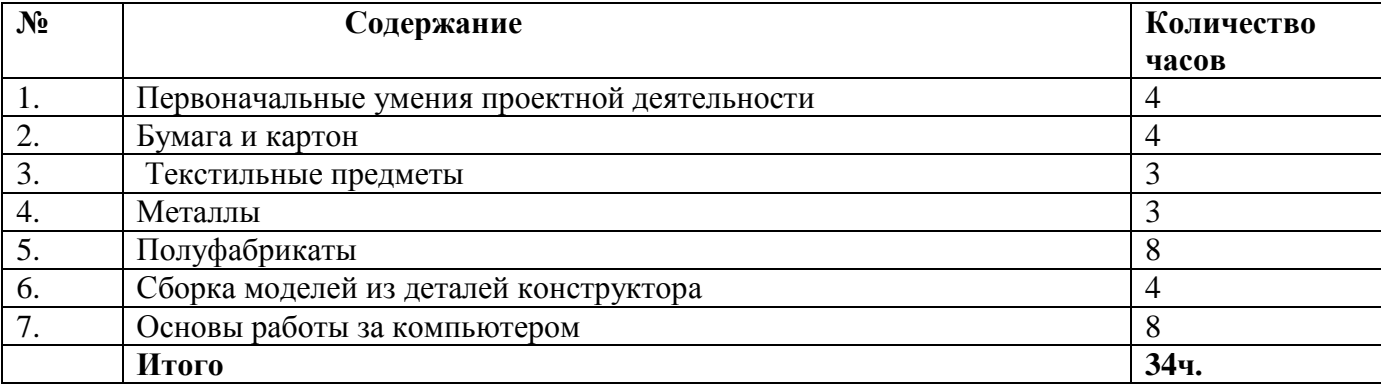

#### **Учебно- тематический план**

## **3 класс ( 34 ч. )**

**Первоначальные умения проектной деятельности.** Создание моделей для парка машин по перевозке грузов.

**Бумага и картон.** Учебные пособия, упаковки, подставки для письменных принадлежностей, картонные фигурки для театра с элементами движения, несложный ремонт книг.

**Текстильные предметы.** Декоративное оформление изделий вышивкой ( обложки для книг, открытки), коллажи.

**Металлы.** Украшения из фольги для одежды. Крепление для подвижного соединения деталей картонных фигурок.

**Полуфабрикаты.** Обработка полуфабрикатов: вырезание пластмассовых ячеек, надрезание, изгибание, соединение клеем, прокалывание шилом, соединение ниткой.

**Сборка моделей из деталей конструктора.** Сборка моделей из деталей конмтруктора по образцу и сборочной схеме с использованием типовых деталей. Приѐмы монтажа изделия с использованием резьбовых соединений. Проверка модели в действии. Демонтаж изделия.

## **Основы работы за компьютером.**

Компьютер как техническое устройство для работы с информацией. Основные устройства компьютера. Дополнительные устройства, подключаемые к компьютеру. Носители информации. Организация работы на компьютере. Подготовка компьютера к работе. Правильное завершение работы на компьютере. Мышь. Устройство мыши. Компьютерные программы. Понятие о тренажѐре как программном средстве учебного назначения. Первоначальное понятие об управлении работой компьютерной программы.

# **Литература**

• Гринева, А. А. Технология : 3 класс : учебник /А. А. Гринева, И. А. Кузнецова, Т. М. Рагозина. – М. : Академкнига/Учебник, 2013.

 • Гринева, А. А. Технология : 3 класс : методическое пособие / А. А. Гринева, И. А. Кузнецова, Т. М. Рагозина. – М. : Академкнига/Учебник, 2013.

# Тематическое планирование

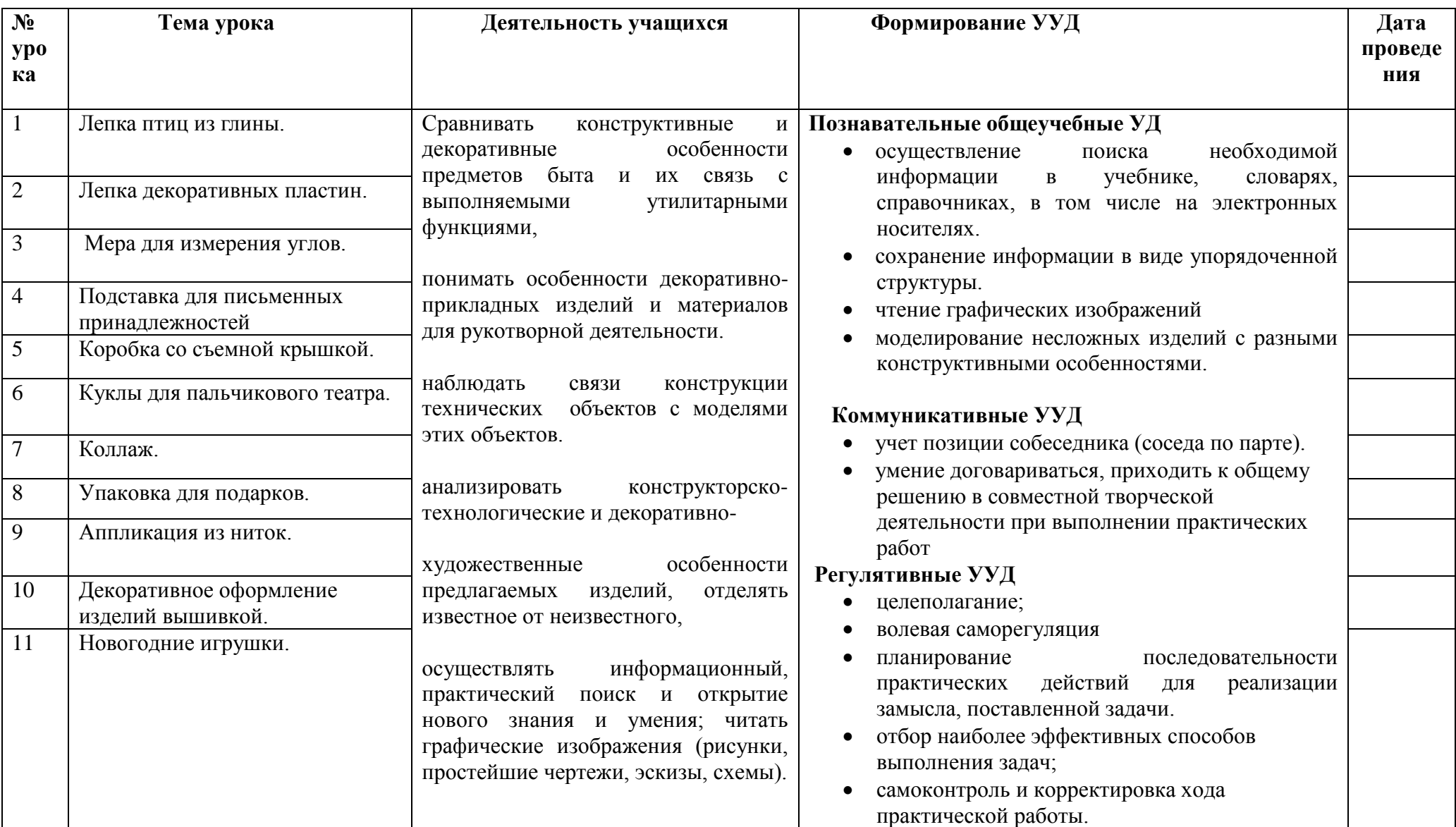

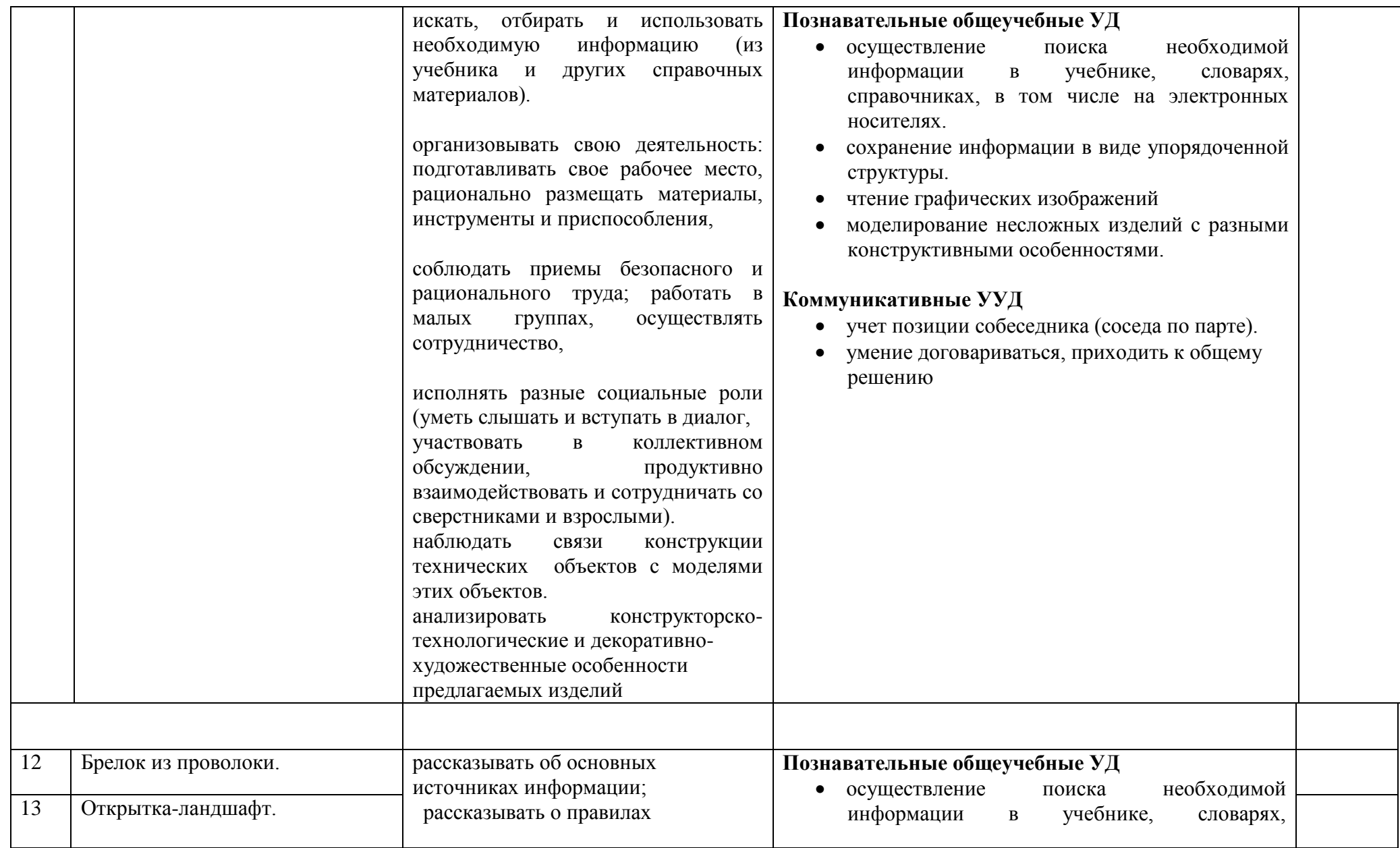

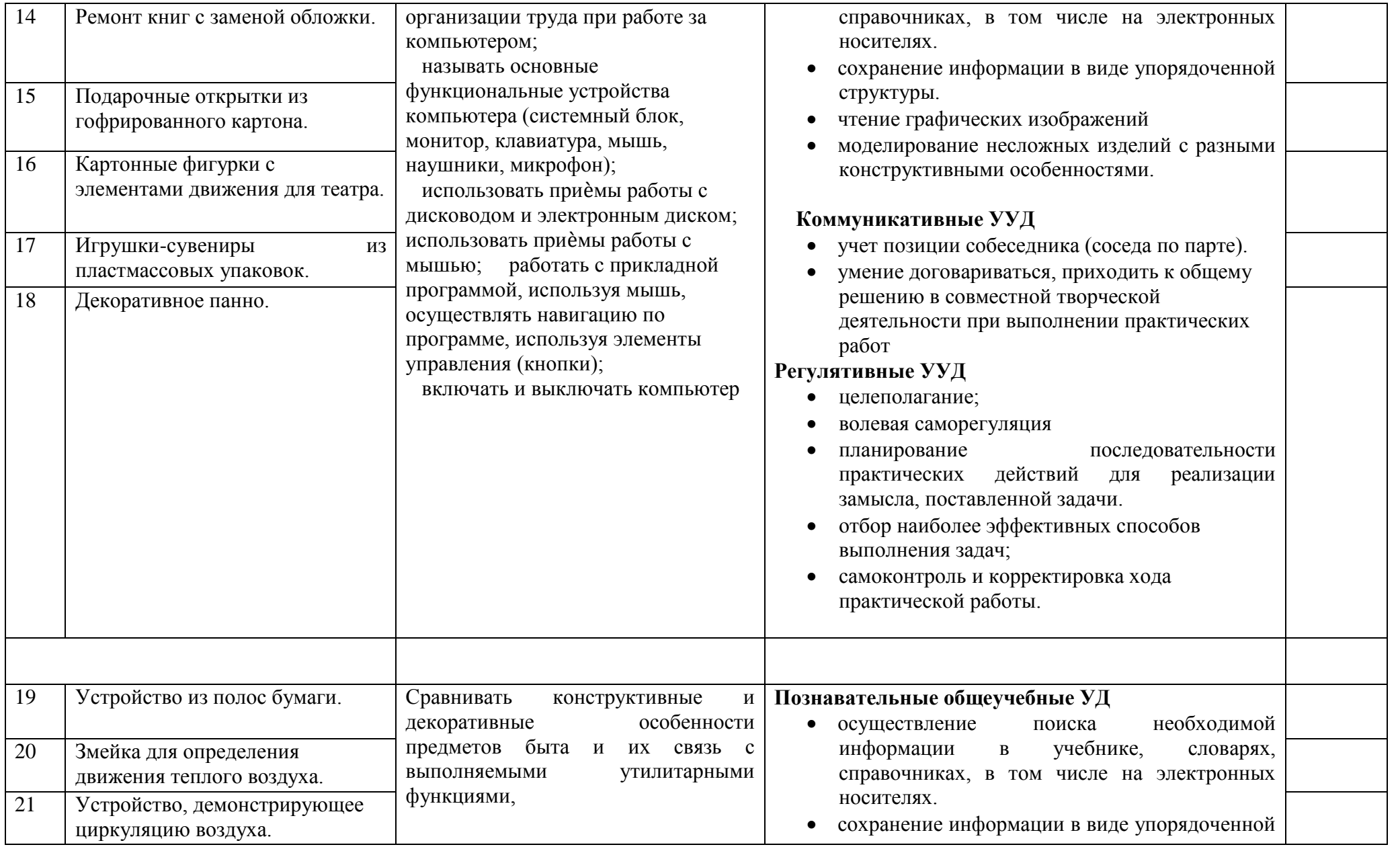

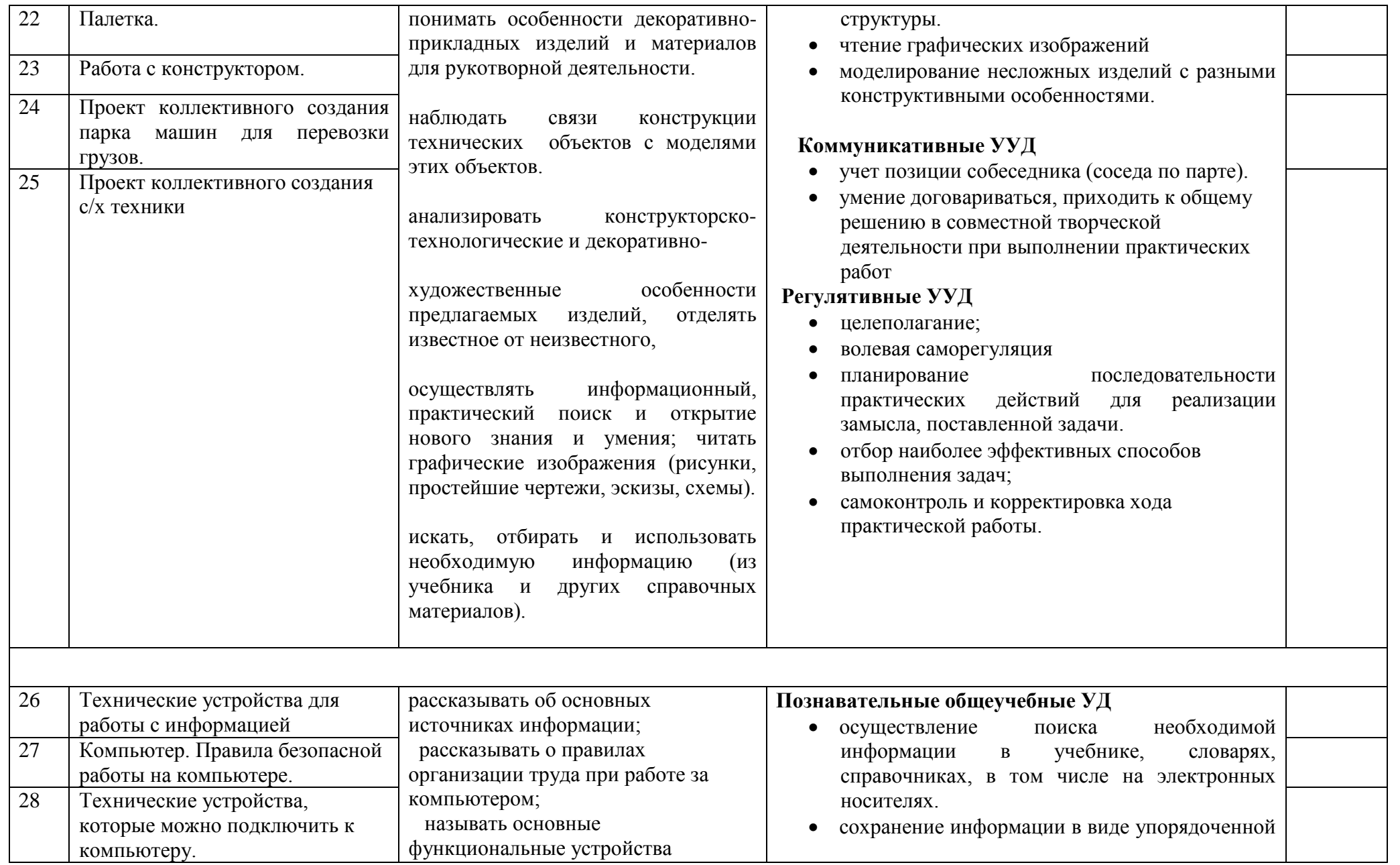

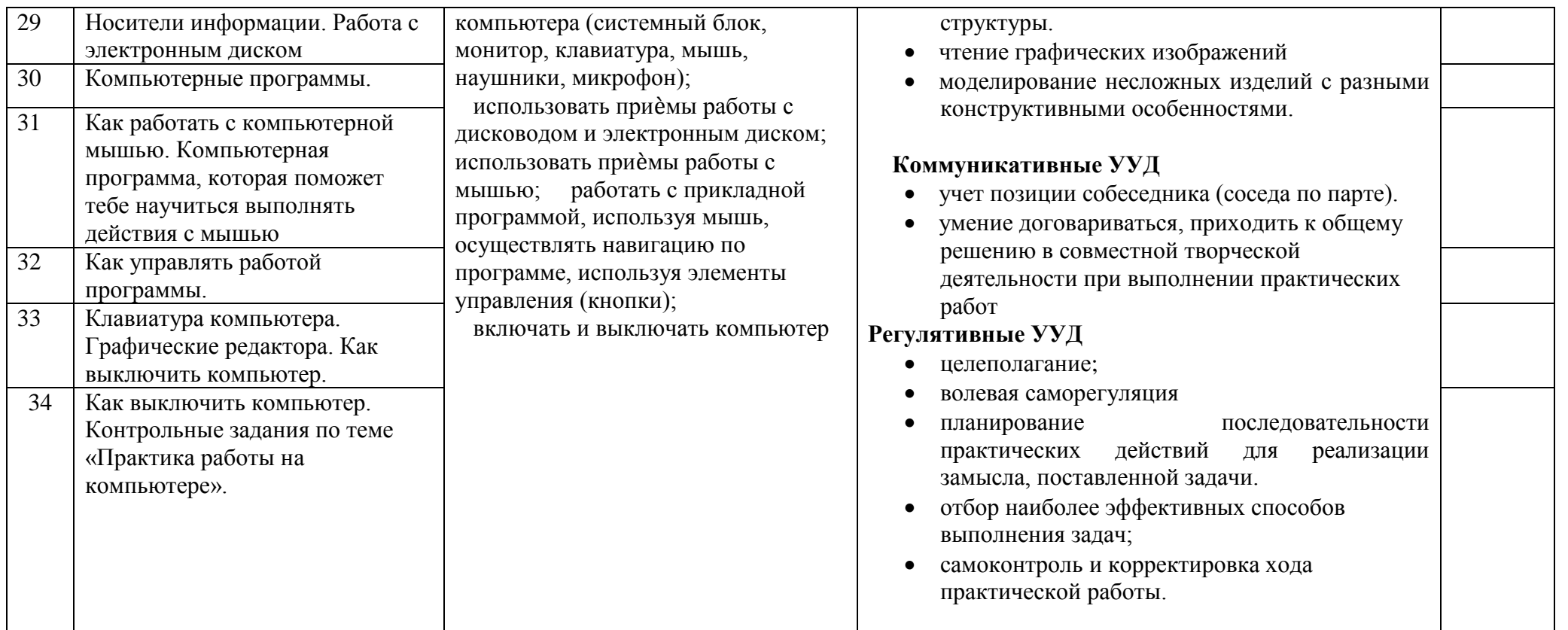